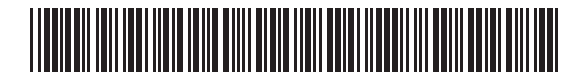

**Massachusetts Department of Revenue**

Form BCTA

**Brownfields Credit Transfer Application**

**2019**

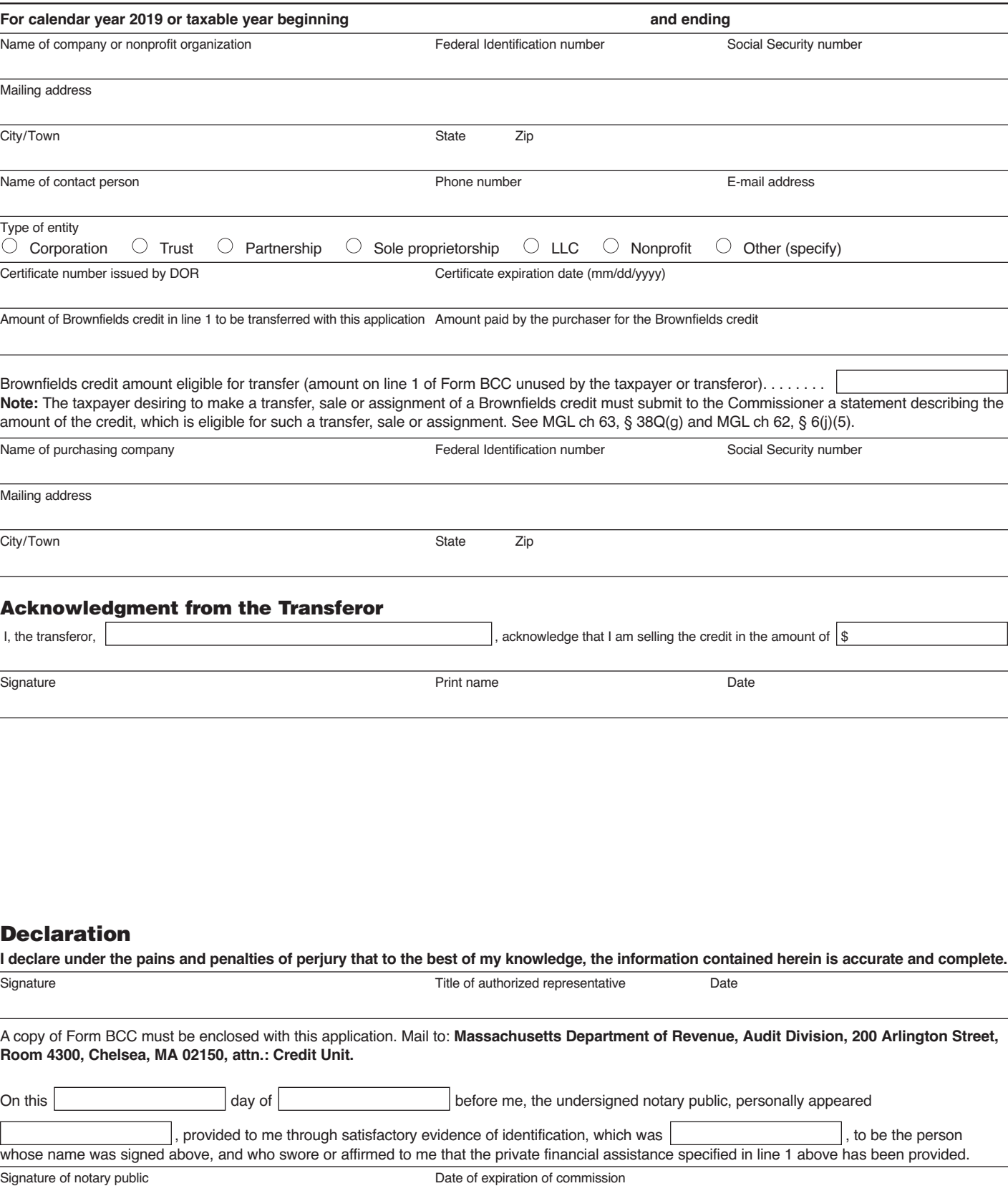

### What is the Brownfields Credit?

Non-profit organizations and taxpayers subject to tax under MGL chs 62 and 63 are allowed a credit for incurring eligible costs to remove oil or hazardous materials on property the taxpayer owns or leases for business purposes and which is located within an economically distressed area. See MGL ch 62, § 6(j) and MGL ch 63, § 38Q. In general, the amount of the credit will be either 25% or 50% of the net response and removal costs incurred between August 1, 1998, and January 1, 2024, provided that the applicant commences and diligently pursues an environmental response action before August 5, 2023.

#### Transfer, sale or assignment of the credit

A taxpayer or non-profit organization intending to transfer, sell, or assign a Brownfields credit (the "transferor") must submit to the Department a statement describing the amount of the Brownfields credit eligible for such transfer, sale or assignment. The transferor must also provide appropriate information so that the Brownfields credit can be properly allocated. The Department will issue a certificate to the transferee reflecting the amount of the Brownfields credit received. The transferee must attach the certificate to each tax return in which the Brownfield credits are claimed. §§ 50 and 64 of ch 123 of the Acts of 2006.

The required documentation that must be provided for DOR to execute the transfer of the credit between the transferor and the transferee are the following: Original Certificate issued by the Department of Revenue, and a completed Form BTCA that is signed by the transferor acknowledging the sale of the credit. Note: POA must get transferor signature for seller acknowledgment prior to signing the Declaration section and submitting the request for sales.

For entities that are Partnerships and/or S-Corporations and transferring the credit to the members, a Form BTCA must be completed for each member with their apportioned credit. Seller acknowledgment does not need to be completed; only Declaration must be signed by General Member.

**Compliance.** The Brownfields credit can only be claimed after the transferor has achieved and maintained a permanent solution or remedy operation status. Prior to claiming the credit, the transferor must file a response action outcome statement or remedy operation status submittal with the Department of Environment Protection. The Department will not recognize the transfer, sale or assignment of a Brownfields credit prior to the date of compliance with all the require ments of MGL ch 62, § 6(j), MGL ch 63, § 38Q, MGL ch 21E and the Massachusetts Contingency Plan set out in 310 CMR 40.00.

**Recapture.** If a transferor of any Brownfields credit ceases to maintain the remedy operation status or permanent solution in violation of the Massachusetts Contingency Plan prior to its sale of the property or termination of its leasehold interest, the transferor will be subject to recapture and any Brownfields credit sold will be recaptured as taxes due from the transferor in the year of such failure to maintain the remedy operation status or permanent solution.

# Certificate number

Enter the certificate number issued by the Massachusetts Department of Revenue for the Brownfields credit that is being transferred.

### Certificate expiration date

Enter the certificate expiration date for the Brownfields credit that is being transferred.

# Amount of Brownfields Credit to be Transferred

Section 1. Enter the total amount of Brownfields credit being transferred.

**Section 2.** Enter the amount paid by the transferee for the Brownfields credit.

**Line 1.** Enter the amount of Brownfields credit eligible for transfer (amount on line 1 of Form BCC unused by the taxpayer or transferor).

Questions or concerns relating to the Brownfields Credit Transfer Application should be directed to the Brownfields Credit Unit at 617-887-6978.

Mail completed application to **Massachusetts Department of Rev enue, Audit Division 200 Arlington Street, Room 4300 Chelsea, MA 02150, attn. Credit Unit.**